## **Percipio – 3 Ways to Access**

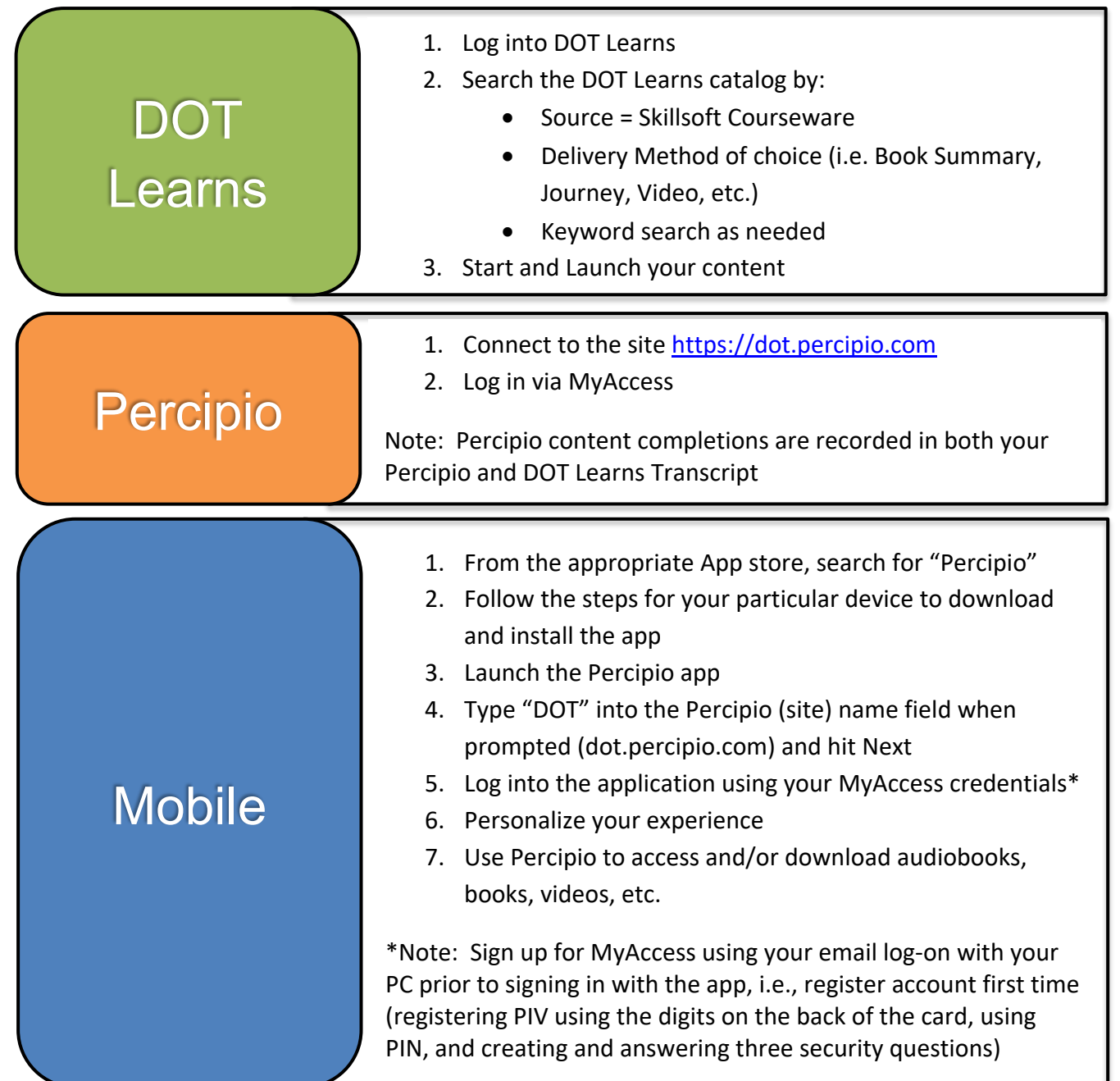

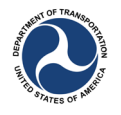